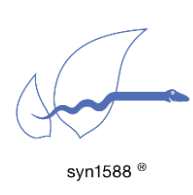

How to choose the optimal PTP servo control loop parameters

#### Version 1.2 - May 2020

# Abstract

The syn1588® PTP Stack supports many PTP profiles with different sync rates and varying requirements for the operation as PTP slaves. Additionally, there may be customer-specific requirements such as fast lock-in, fast setting and tracking time, or - contradicting - the handling of very high packet delay variations (PDV) or the prohibition of fast changes in the PTP servo control loop. This makes it necessary to adjust the servo control loop parameters for these individual requirements.

This application note helps selecting the appropriate basic parameter sets dependent on the application and the requirements. If you need further improvement, please contact the support of Oregano Systems.

# **Introduction**

In the past, the syn1588® PTP Stack owned a simple PI control loop, an outlier filter and an averaging filter for higher sync rates. Today, the servo control loop is permanently updated due to the contradicting requirements in different application scenarios. The servo control loop now includes even non-linear elements. There are increasingly more features and also parameters that allow the configuration of these complex functions. Most of them are currently hidden for customers to avoid confusion. They can be made available on request for customers with special requirements.

We had to change the default parameters of the servo control loop in the last software releases to meet the average customer design. But they may be not always appropriate for every application. Thus, one has to be able to choose the parameters according to meet specific requirements.

## Basic Parameters

In principle, best results will be achieved, when the Sync-Rate is identical to the Delay-Request-Rate (config-file: "delay\_request\_offset 0" ). Basically, increasing the Sync-Rate will increase the precision.

Only some of the older parameters can be defined from the command line. Most of the servo control loop parameters have to be specified in a config-file. Please see the syn1588® PTP Stack section in the syn1588® User Guide for a detailed description of both the command line parameters as well as the config file parameters.

There are now two sets of PI controller parameters: For Out-Of-Sync and for In-Sync. At the time being, the transition between these control loops is defined

by the parameter "sync boundary", which also defines the signalling of In-Bound or Out-Of-Bounds.

Other parameters control the "fast locking" for setting hard the time and rate only at the start of the syn1588<sup>®</sup> PTP Stack or - optionally - also when a certain boundary is exceeded (which is forbidden for most applications).

## Advanced Parameters

Advanced, mostly non-linear features can be made accessible upon request:

- Non-linear filtering for longer time-periods
- Slew-Rate limitation of frequency changes (still experimental)

Please contact Oregano Systems support if you feel that you require access to these features.

## Config File

First of all, we have to mention a bug in the config-files delivered with all our syn1588® PTP Stack releases of Q1/2018 and Q2/2018. Please comment out the following line in all config files:

inbound\_delta\_rate\_max 0x80000

For commenting add a # character in the very first character of a line.

Many parameters use the unit "scaled ns", which means the value entered in the config file is nanoseconds  $* 2^{16}$ . The basic description of the parameters are given in the pre-defined sample config files e.g. "default.cfg". We will add here only some clarifications, if necessary.

We will provide here different setups for fast / medium /slow control loop parameters. They can be used with all provided profiles. Please note, some profiles specify bounds for sync- and announce- intervals or a special value of the in- out- of sync indication (parameter "boundary").

Please be aware, that the config filename, when used, is the only parameter of the ptp command. This means, the parameters below have to be merged into one of the provided config files.

#### Common Parameters

These parameters shall be used for all three sets. We recommend to explicitly set the following parameters:

```
 delay_request_offset 0
   use spike filter true cold_start false
   adjust interval 0
    lucky_filter_depth -1 // except special, "very slow" case
for sync rates s=0 or s=-1:
   use sample rate converter false
   use \overline{t} iir filter true
for sync rates s=-2 and faster:
    use_sample_rate_converter true
   use_iir_filter false
```
Especially the adjust interval has to be set always to 0 in the current software! Don't use IIR filter and sample\_rate\_converter at the same time.

Please comment out following parameters:

```
# outbound delta rate max
# inbound delta rate max
 # lucky_packet_median 1
 # spike_filter_spike_duration 2
 # spike_filter_calculation_threshold 3
# spike filter discard threshold 6
# spike filter buffer size 4
# spike filter startup seconds 2
```
#### Fast Parameter Set

The fast parameter set is intended for very fast start-up and fast locking. The local hardware clock will follow fast the frequency of the master, but will not efficiently smooth out the packet delay variations (PDV) of the PTP network. Best to be used only in networks with PTP-aware switches.

```
servo props 25000, 1024, 0x8000, 0x8000, 4, 16
     inbound_pi_k 16700
     inbound_pi_t 512
```
Start-up-time and switching between different masters will be faster when increasing the announce rate, e.g. from 0 to -1 or -2 (when supported by the master)

announce interval -2

### Version 1.2 - May 2020

#### Medium Parameter Set

The medium parameter set is intended for non PTP aware networks with average PDV (packet delay variations) and may be adopted to individual needs.

With the currently used TCXO in our Oregano NIC, this medium parameter set shows already a very slight degradation of performance, when used with a point-to-point Ethernet connection without PDV, but the PDV will be suppressed much better than with the "FAST" parameter set.

```
servo props 7350, 128, 0x8000, 0x8000, 4, 16
     inbound_pi_k 5200
     inbound_pi_t 64
```
## Slow Parameter Set

The slow parameter set is intended to filter large PDVs of large networks without PTP-aware switches. The time constants are significantly larger; therefore startup time and lock-time are also very large.

#### Use this parameter set only with an OCXO!

When used with a normal TCXO, the control loop is too slow, so that the lowfrequency jitter and wander of the oscillator degrade the performance significantly.

```
servo props 2600, 16, 0x8000, 0x8000, 4, 16
     inbound_pi_k 880
     inbound_pi_t 2
```
# General Tips For Parameter Tuning

The first two entries of the "servo props" parameter list are the outbound pi k and pi\_t values. (The rest is for the IIR-filter and should not be changed). The outbound parameters take effect after start-up and when the phase error is larger than the synchronization boundary (config file parameter "boundary", per default 1 us).

It is recommended, to make the quotient of inbound and outbound pi k values not larger than 3 or 4.

When changing the PI values, take as appropriate starting point the values of either the fast, medium or slow parameter set. When changing pi\_k by a factor x, a good starting point is to change the pi\_t by the factor  $x^2$ . (It is not necessary, to make the pit parameter a power of two, as in all these examples).

## Version 1.2 - May 2020

#### Advanced parameters

If you chose to experiment with Lucky Packet or Median filtering because you have a network with very big PDVs:

Start with the slow parameter set and enable Lucky packet filtering for a length of 4 seconds (lucky\_filter\_depth 2) or maximal 8 seconds (lucky\_filter\_depth 3). Faster PI-parameters will lead to instabilities with this big dead-time. We recommend to use a high sync-rate and set the lucky packet median parameter to 20% to 50% of the number of sync packets in this 4 (or 8) seconds. (e.g. sync\_interval -6 ==> 64 syncs per second ==> 256 syncs in 4 seconds (lucky filter depth 2 ) ==> lucky packet median 51 to 131 (always use an odd number for lucky\_packet\_median, this will reduce the work-load of the CPU). It may be necessary, to reduce the pi\_t parameter further with this big dead-time.

#### New Spike Filter parameters

We have reworked our spike suppression filter and added into the config file some new parameters. The problems arising, when really exploiting the new capabilities, are the same, as with Lucky Packet or Median filtering: Dead Time!

### Extremely Slow Parameters

If you have very big PDVs, and if you own a really good OCXO (similar to Stratum specifications) and you need even slower control parameters, please contact Oregano Systems. The currently used parameter scaling is at the limit for slow control loops (always this backward-compatibility issue), but we could supply you with an adopted software.

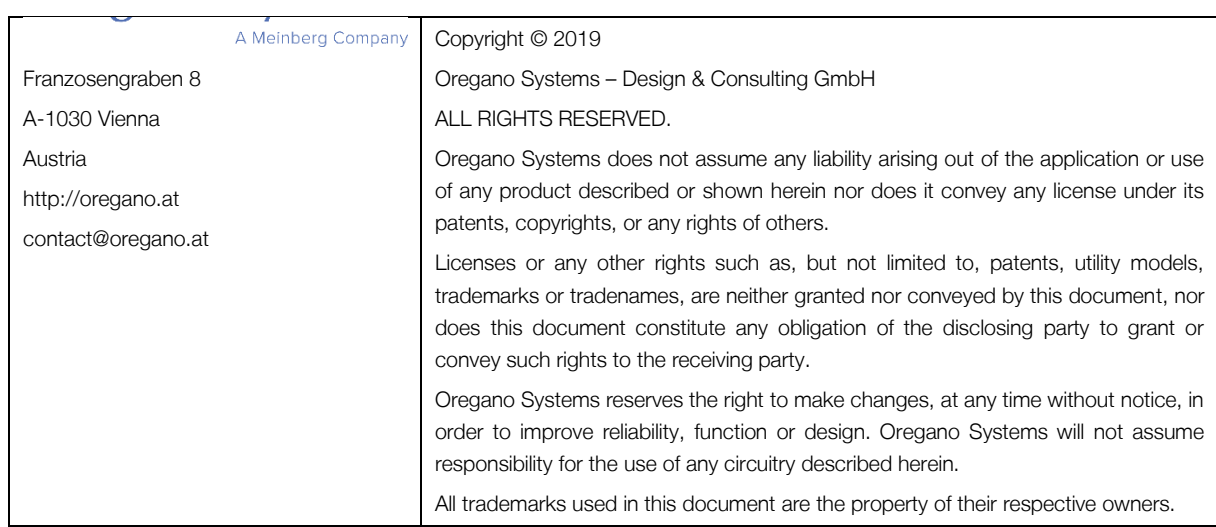